#### **DICOM INTERNATIONAL CONFERENCE & SEMINAR**

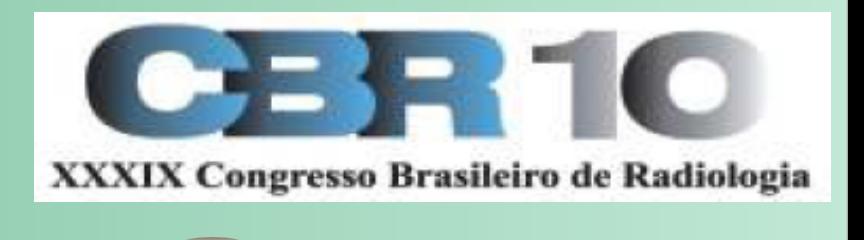

ICC

**Digital Imaging and Communications in Medicine** 

Oct 9-11, 2010 Rio de Janeiro, Brazil

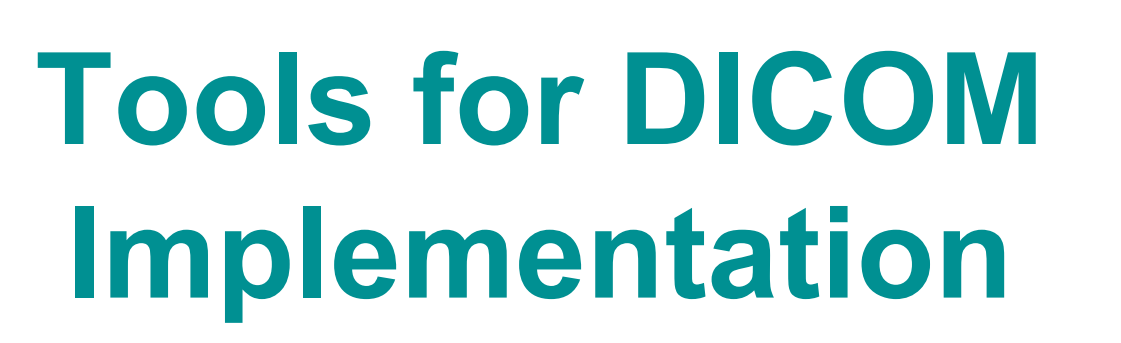

### David Clunie CoreLab Partners, Inc.

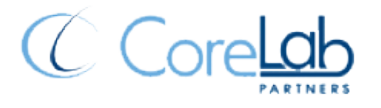

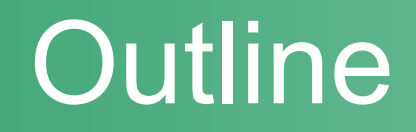

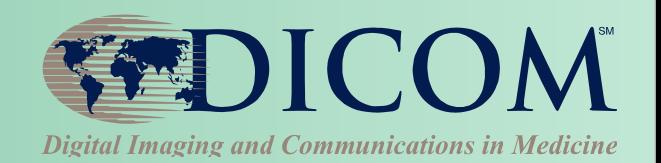

• **Tools for DICOM implementation** 

• **Toolkits and sample/reference code** 

• **Validators, test tools and sample data** 

• **IHE as implementation guide and testing venue** 

# Categories of tools

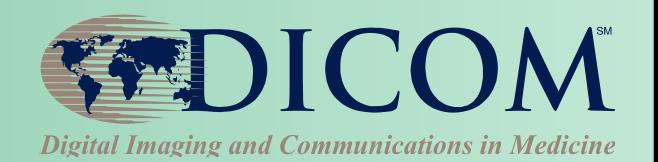

### • **Purpose**

- viewers
- servers (PACS)
- toolkits for implementers
- reference for implementers
- testing and validation tools

# • **Availability and support**

- freeware
- open source
- commercial

## Viewers

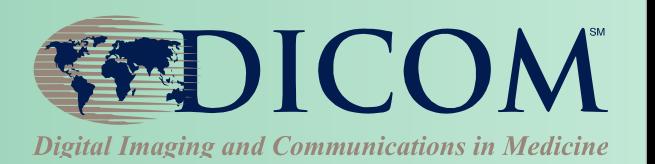

#### • **Simple and primitive**

– load single image & display

#### • **Media (CD) viewers**

- view entire patients
- various modalities (CT, MR, etc.)
- from CD or local hard drive
- +/- advanced visualization (3D, etc.)

#### • **Network capable**

– DICOM store/query/retrieve

## Servers

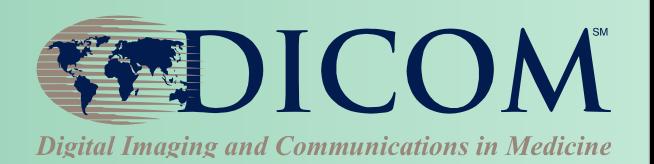

#### • **Applications**

- testing
- research PACS
- clinical PACS

#### • **Capabilities**

- store/query/retrieve
- management functions (exceptions/edit/reconcile)
- workflow enabled (HL7 RIS interface)
- web server (WADO)
- security (authentication/access control/audit trail)

# **Toolkits**

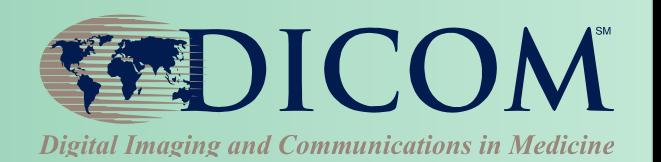

## • **Functionality**

- read/write DICOM "files" and messages
- access to lists of DICOM attributes
- hide details of encoding from programmer
- convenient access to bulk (pixel) data
- memory management for large images
- compressed image support
- simplify creating/writing "correct" objects
- implement network services
- read/write DICOM media (DICOMDIR)

# **Toolkits**

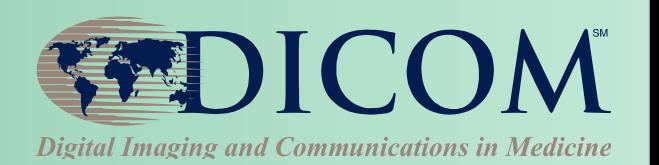

# • **Abstraction Level**

- network
	- send/receive sets of files
	- open associations, send individual commands
- data
	- lists of attributes (data elements)
	- create/extract entire objects, modules, macros
	- create/extract structure (e.g., trees for sequences)
	- create/extract abstract models (e.g., in 3D space)
	- support for enhanced multi-frame descriptors

# **Toolkits**

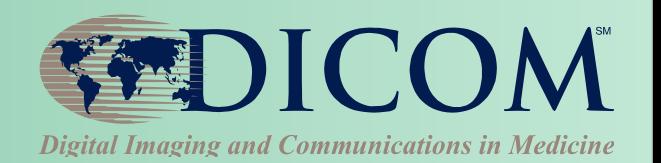

## • **Choice**

- free, open source, commercial
- level of support help desk, public forum
- platform single (windows) or cross-platform
- language/framework C, C++, Java, .NET
- robustness exceptions, logging
- performance input/output/network
- comprehensiveness of support for DICOM standard
- still under active development
- support the evolving DICOM standard

# Reference implementations

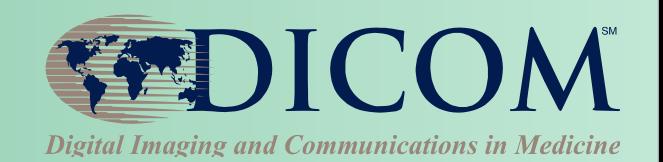

## • **Value**

- source code educates implementers
- resolves ambiguities in standard
- indicates of what parts of DICOM standard are used
- may be well documented and/or designed
- may have well-defined API
- often multi-platform
- if open source, reusable in products
- faster time to market with lower risk
- test target in the absence of other products

# Standard API

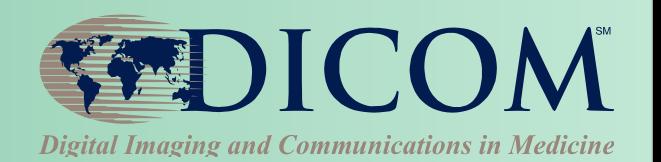

# • **Application Hosting**

- DICOM PS 3.19 WG 23 Sup 118
- web service between "Host" & "Application"
- WS end-points on same machine
- language neutral (C++, C#, Java, etc.)
- file, native XML model, abstract XML model
- bi-directional and symmetric
- future common API for toolkits ?

# Testing & validation tools

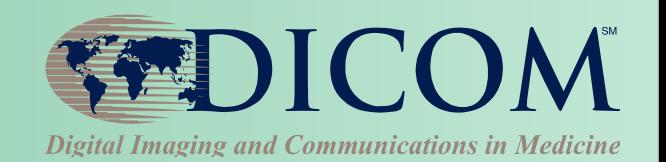

## • **Types of tests**

- development unit/system/integration
- deployment user acceptance/cross-vendor
- service & support diagnostic tools

# • **Types of tools**

- testing utilities & frameworks
- debugging tools
- test objects
- test servers
- object and message validators

# Testing utilities

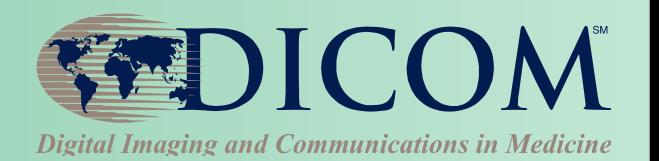

## • **Interface to utilities**

- command line or graphical user interface
- usable from scripts and batch files

# • **Typical functions**

- dump DICOM file contents in readable form
- extract attributes from files
- create test files from script or template
- edit attributes (add/remove/change values)
- send/receive on network

# Debugging tools

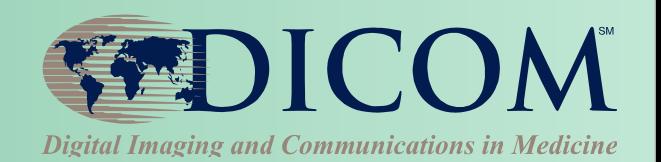

#### • **Usage**

- site support staff
- field service and support staff
- during inter-vendor testing

# • **Types of tools**

- simulate device behavior
- capture messages between devices
- analyze captured messages

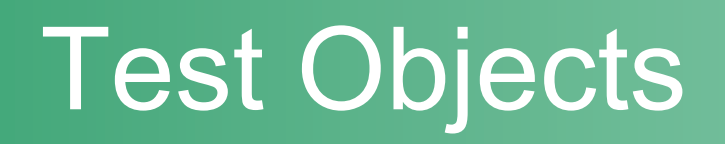

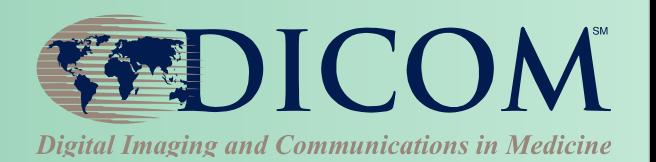

## • **Image and other composite objects**

- synthetic generated *de novo*
- real from modalities (de-identified)
- combination modified real images

#### • **Test messages**

- to use to test DICOM network services
- e.g., test queries and responses
- scripts & templates to use with toolkits

## • **Test Media**

– physical media or ISO image files

# Test Servers

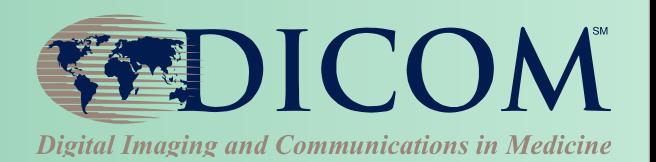

## • **Public**

- receive/query/retrieve
- avoiding configuration issues
	- C-GET
	- C-MOVE assume same port as retrieve command
- www.dicomserver.co.uk

## • **Local**

- within company or hospital or lab
- tunnel in firewall to DICOM port

# Validators

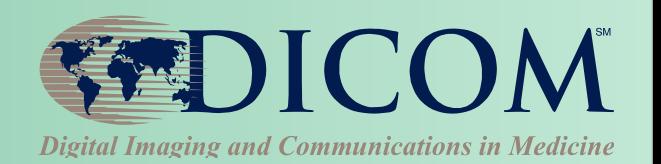

# • **Validate for compliance with DICOM**

- images and other composite objects in files
- from media or received/captured from network
- captured network messages (queries, etc.)

## • **What to validate**

- compliance with IOD (defined by SOP Class)
- compliance with template (Structured Reports)
- correct encoding of attributes
- compliance with "profiles" (media, IHE)
- warn of "undesirable" characteristics

# Validators - example

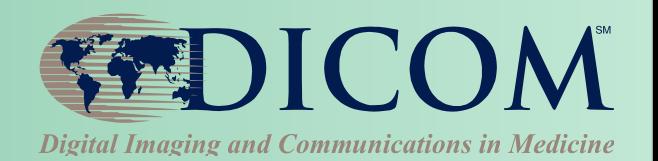

*% dciodvfy op.dcm* 

*Ophthalmic Photography 16 Bit Image* 

*Error - Value invalid for this VR* 

- *(0x0010,0x0030) DA Patient's Birth Date DA [0] = <9999/99/99>*
- *Character invalid for this VR = '9' (0x39)*

*Warning - Value is zero for attribute <Emmetropic Magnification>* 

*Error - Attribute present when condition unsatisfied (which may not be present otherwise) Type 2C Conditional Element=<Mydriatic Agent Code Sequence> Module=<Ophthalmic Acquisition Parameters Macro>* 

# Validators - example

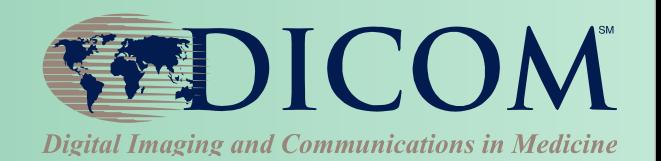

*% dciodvfy cr.dcm* 

*CR Image* 

*Error - Missing attribute Type 2 Required Element=<Study ID> Module=<General Study>* 

*Error - Lookup Table Data bad - VOI LUT - LUT Descriptor number of bits = 16 but maximum LUT Data value is 0xfd3* 

*Warning - Retired attribute - (0x0032,0x1030) LO Reason for Study* 

*Warning - Unrecognized defined term <LOG\_E REL> for attribute <Rescale Type>* 

*Warning - Attribute is not present in standard DICOM IOD - (0x0032,0x1032) PN Requesting Physician* 

# What standard to test against

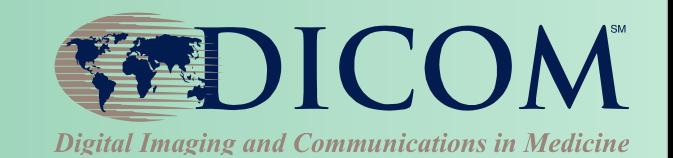

#### • **What needs to be tested**

- does it "work" ?
- is it "correct" ?

#### • **Compliance with DICOM standard**

- does NOT mean that it will "work"
- may not be necessary for it to "work"

#### • **For example**

- device may "interoperate" by ignoring noncompliance
- a compliant device may fail by ignoring a "feature"

#### White Background - BAD Black Background - GOOD

munications in Medicine

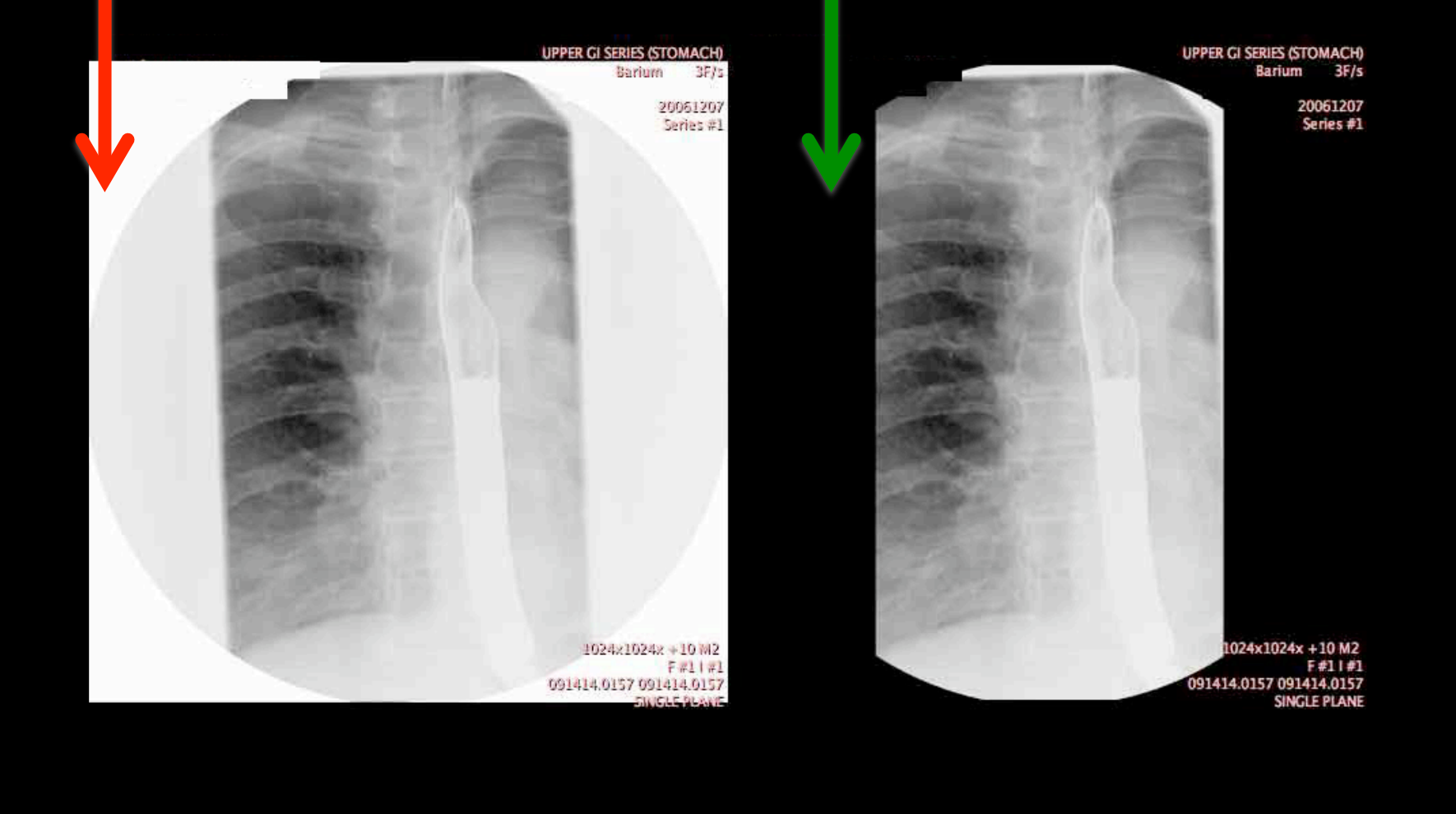

 $\circ$  $\bigcirc$  Failure to apply Display Shutter to inverted DICOM image Modality vendor is compliant – sends Display Shutter PACS vendor is "compliant" – allowed to ignore Display Shutter PACS vendor promises this "feature" in new version only – requires complete PACS server hardware replacement ! $@$ #\$ Customer "unsatisfied"

# What to test

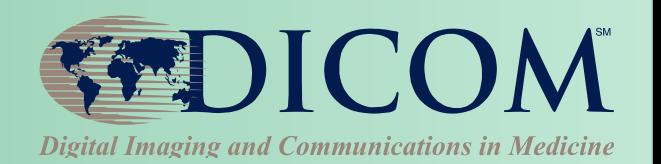

## • **Standalone**

- devices produce compliant objects
- devices use compliant objects correctly
- implement the features user requires
- gracefully handle "bad" but usable objects

## • **As pairs of devices**

- that they successfully communicate
- that they "work" to the user's satisfaction

## • **As sequence of multiple devices**

– e.g., workflow from order/acquire/store/check/display

# IHE and testing

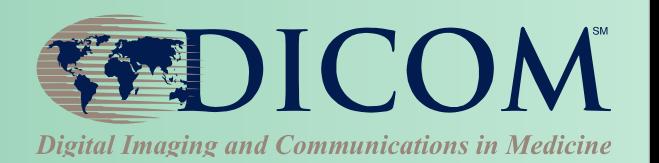

- **Original RSNA DICOM testing initiative** 
	- central test node(s), test tools and plans
- **IHE developed** "**integration profiles**"
- **IHE** "**connectathons**"
	- standalone testing with tools
	- test scenarios between "actors"
	- tests against reference implementations
	- tests between actual implementations
	- check logs to be sure "work" for right reasons
- **Free and open source**

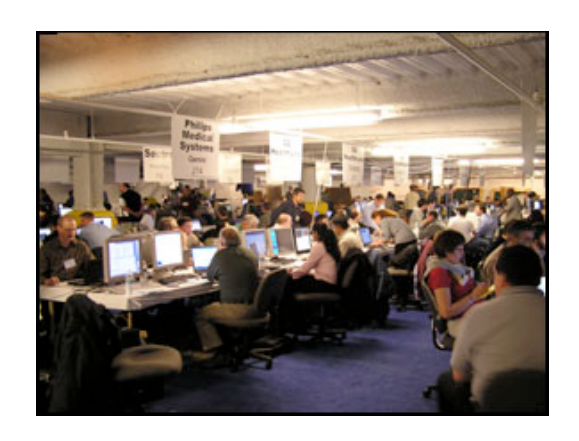

# Finding tools

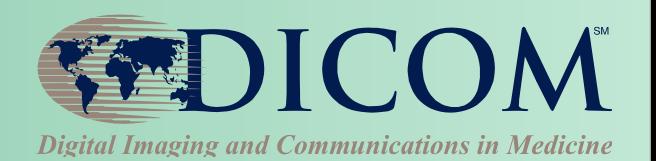

## • **Google**

– "dicom toolkit"

# • **Some useful web sites with links**

- http://www.dclunie.com
- http://www.idoimaging.com

## • **Forum for dicom discussion**

- news:comp.protocols.dicom
- http://groups.google.com/group/comp.protocols.dicom/

# Finding test images

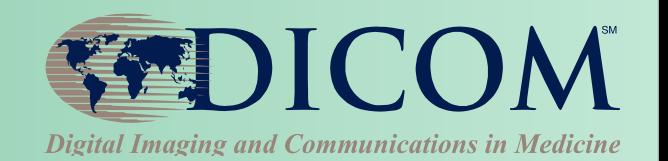

- **Not quite as easy as finding tools**
- **Google** 
	- "dicom samples" , "dicom images"

## • **Some useful web sites with links**

- http://www.dclunie.com
- http://barre.nom.fr/medical/samples/
- http://gdcm.sourceforge.net/wiki/index.php/Sample\_DataSet
- http://www.nibib.nih.gov/Research/Resources/ImageClinData

# • **There is no** "**official**" **test library**

- ftp://medical.nema.org/MEDICAL/Dicom/DataSets
- Is a non-public NEMA members-only test library ? status

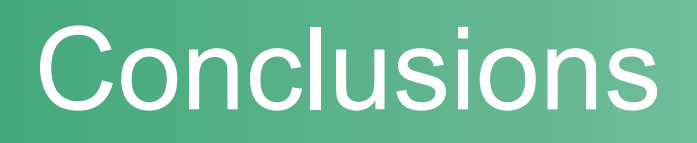

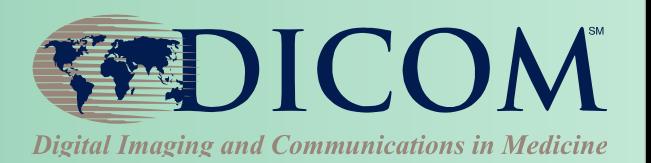

- **Plethora of implementations and tools** 
	- many are free and open source
	- many are well supported
	- so, do not fear DICOM' s "complexity"
- **Testing is important** 
	- failure to test is inexcusable
	- good testing leads to happy customers
- **IHE can help** 
	- use the profiles, use the tools, participate

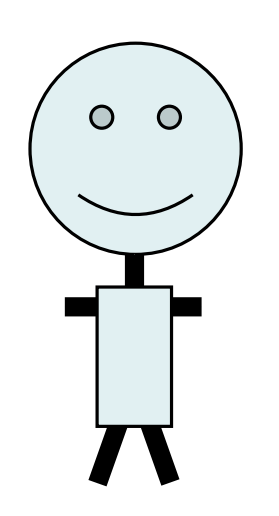